# <span id="page-0-0"></span>Language Processing with Perl and Prolog Chapter 1: An Overview of Language Processing

#### Pierre Nugues

Lund University <Pierre.Nugues@cs.lth.se> [http://cs.lth.se/pierre\\_nugues/](http://cs.lth.se/pierre_nugues/)

Pierre Nugues **[Language Processing with Perl and Prolog](#page-19-0) Language 2** 1 / 20

 $+$ 

# <span id="page-1-0"></span>Applications of Language Processing

- Spelling and grammatical checkers: *MS Word*, e-mail programs, etc.
- **•** Text indexing and information retrieval on the Internet: *Google*, Microsoft Bing, Yahoo, or software like Apache Lucene
- **Translation: Google Translate, SYSTRAN**
- $\bullet$  Spoken interaction: Apple Siri, Google Now, Tellme.com, or SJ (trains in Sweden)
- **•** Speech dictation of letters or reports: IBM ViaVoice, Windows Vista

# Applications of Language Processing (ctn'd)

- Direct translation from spoken English to spoken Swedish in a restricted domain: SRI and SICS
- Voice control of domestic devices such as tape recorders: *Philips* or disc changers: MS Persona
- Conversational agents able to dialogue and to plan: TRAINS
- Spoken navigation in virtual worlds: Ulysse, Higgins
- Generation of 3D scenes from text: Carsim
- Question answering: IBM Watson and Jeopardy!

### Linguistics Layers

- Sounds
- **•** Phonemes
- Words and morphology
- Syntax and functions
- **•** Semantics
- **•** Dialogue

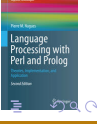

 $\leftarrow$ 

### Sounds and Phonemes

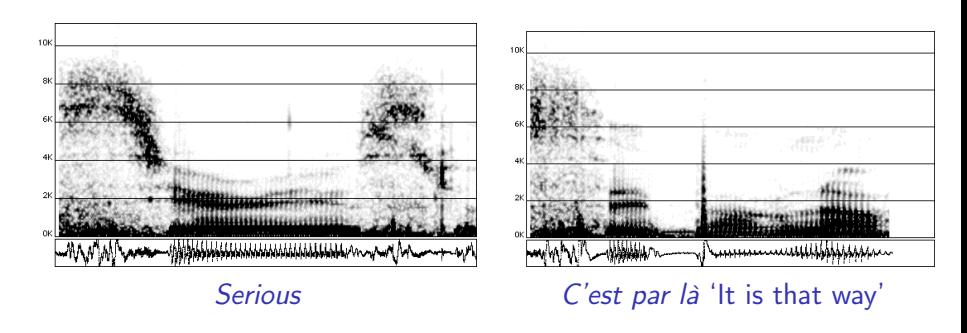

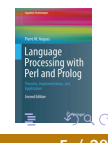

4日下

### Lexicon and Parts of Speech

The big cat ate the gray mouse

The/article big/adjective cat/noun ate/verb the/article gray/adjective mouse/noun Le/article gros/adjectif chat/nom mange/verbe la/article souris/nom grise/adjectif Die/Artikel große/Adjektiv Katze/Substantiv ißt/Verb die/Artikel graue/Adjektiv Maus/Substantiv

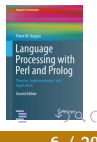

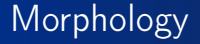

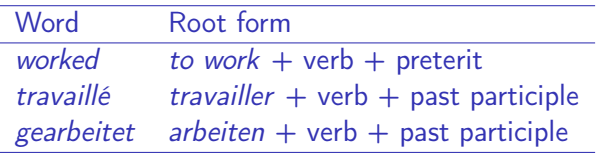

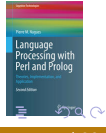

 $\leftarrow$   $\Box$ × **A** 

### Syntactic Tree

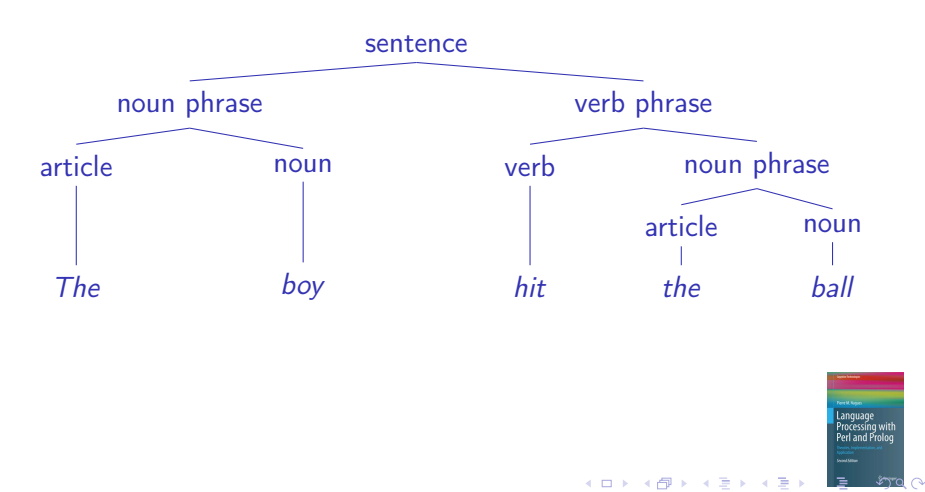

### Syntax: A Classical View

#### A graph of dependencies and functions

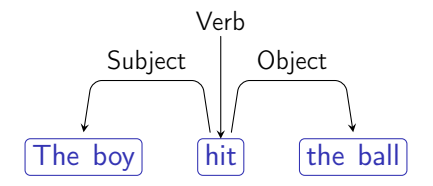

 $+$ 

rocessing with Perl and Prolo

### **Semantics**

As opposed to syntax:

- **•** Colorless green ideas sleep furiously.
- <sup>2</sup> \*Furiously sleep ideas green colorless.

Determining the logical form:

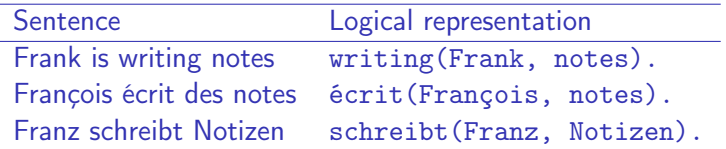

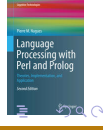

 $+$ 

### Lexical Semantics

#### Word senses:

- **1** note (*noun*) short piece of writing;
- **2** note (*noun*) a single sound at a particular level;
- **3** note (noun) a piece of paper money;
- **4** note (*verb*) to take notice of;
- **5** note (*noun*) of note: of importance.

### Reference

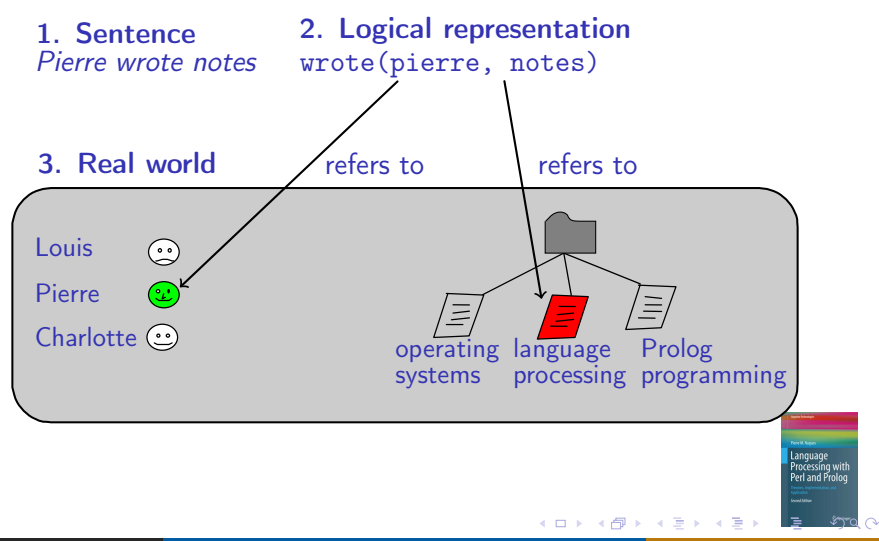

Many analyses are ambiguous. It makes language processing difficult. Ambiguity occurs in any layer: speech recognition, part-of-speech tagging, parsing, etc.

Example of an ambiguous phonetic transcription:

The boys eat the sandwiches

That may correspond to:

The boy seat the sandwiches; the boy seat this and which is; the buoys eat the sand which is

### Models and Tools

Linguistics has produced an impressive set of theories and models Language processing requires significant resources Models and tools have matured. Resources are available. Tools involve notably finite-state automata, regular expressions, logic, statistics, and machine learning.

[Language Technology](#page-1-0) | [Chapter 1: An Overview of Language Processing](#page-1-0)

### The Carsim System: A Text-to-Scene Converter

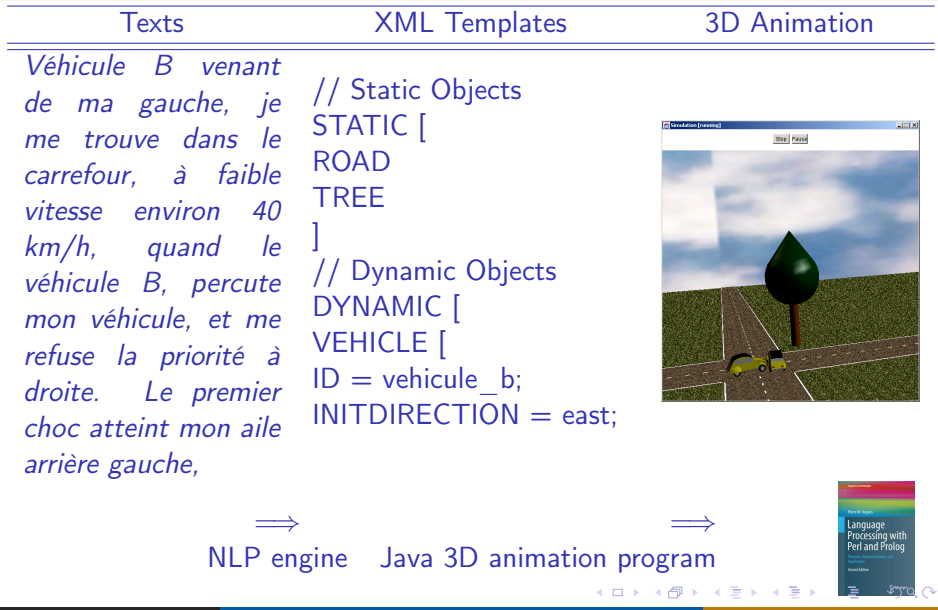

# Dialogue: The Persona Project from Microsoft Research

#### A conversation with Peedy

J.

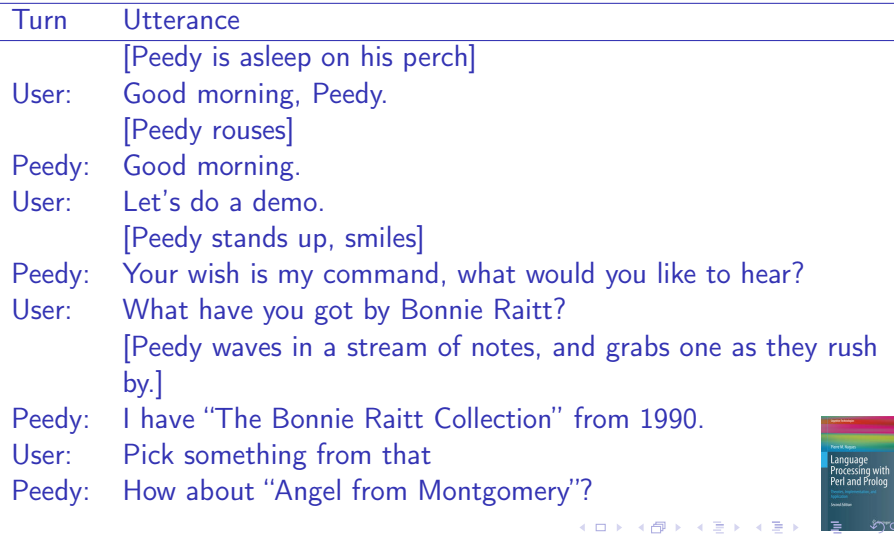

# <span id="page-16-0"></span>Dialogue: The Persona Project from Microsoft Research

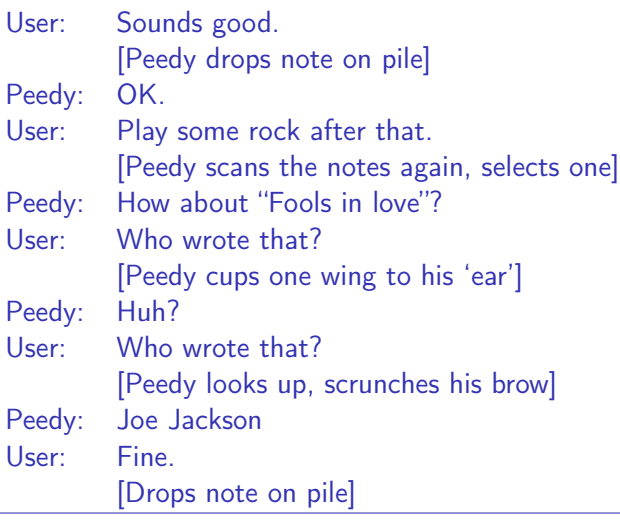

 $\leftarrow$ 

.anguage<br><sup>9</sup>rocessing with

### <span id="page-17-0"></span>Persona System Architecture

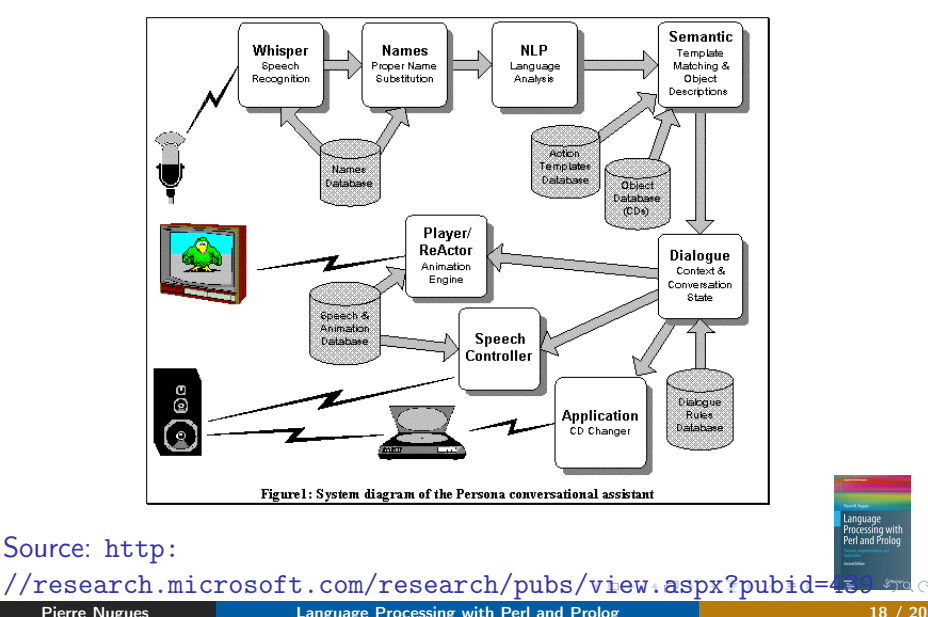

[Language Processing with Perl and Prolog](#page-0-0)

 $200$ 

Language<br>Processing with<br>Perl and Prolog

### <span id="page-18-0"></span>IBM Watson

• IBM Watson: A system that can answer questions better than any human

Video:

[https://www.youtube.com/](https://www.youtube.com/watch?v=WFR3lOm_xhE) [watch?v=WFR3lOm\\_xhE](https://www.youtube.com/watch?v=WFR3lOm_xhE)

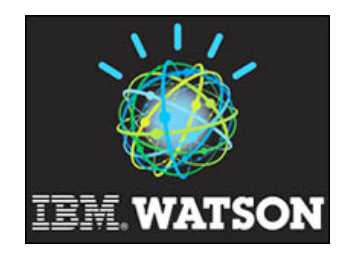

- IBM Watson builds on the extraction of knowledge from masses of texts: Wikipedia, archive of the New York Times, etc.
- Bottom line: Text is the repository of human knowledge

**Language Technology [Chapter 1: An Overview of Language Processing](#page-1-0) Architecture and Architecture architecture <b>Language Architecture** 

# <span id="page-19-0"></span>**IBM Watson: Simplified Architecture**

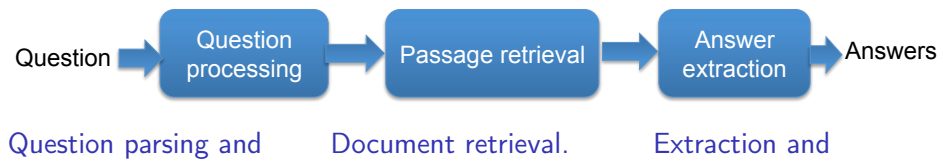

classification:  $\mathbf{a} \cdot \mathbf{b} \cdot \mathbf{c}$ *Syntactic parsing,*  Syntactic parsing, *entity recognition,*  entity recognition, *answer classification*  answer classification

Extraction and ranking of passages: of passages<br>: *Indexing, vector space*  Indexing, vector space *model.*  model. Question parsing and Document retrieval. Extraction and classification: Extraction and ranking of answer Syntactic parsing, analyzing parsing entity recognition, answer classification answer classification and  $\frac{1}{2}$  an

ranking of answers: ranking o Answer parsing, entity recognition

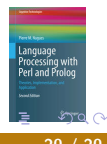